# Photogram

#### Presented by: Ohan Oda, Neesha Subramaniam, Richard J Ng, Seikwon Kim

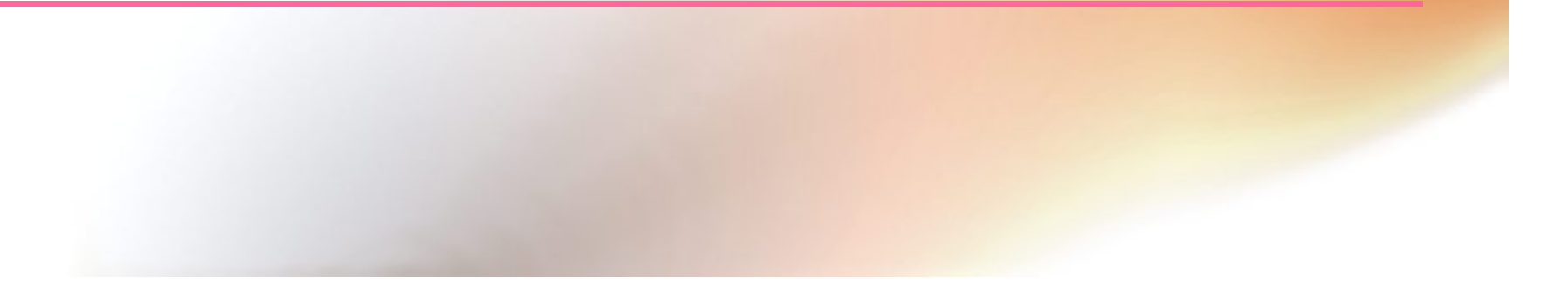

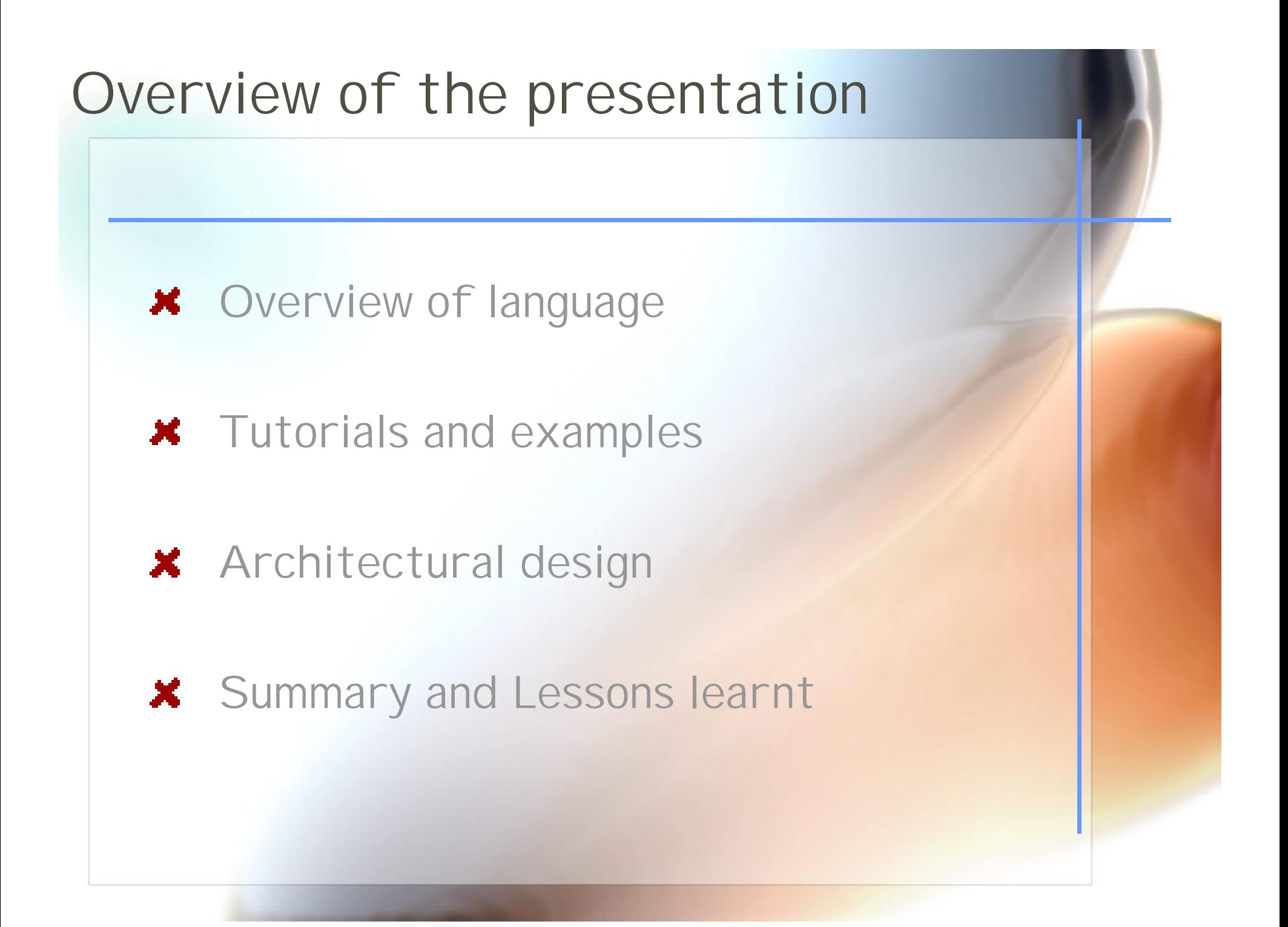

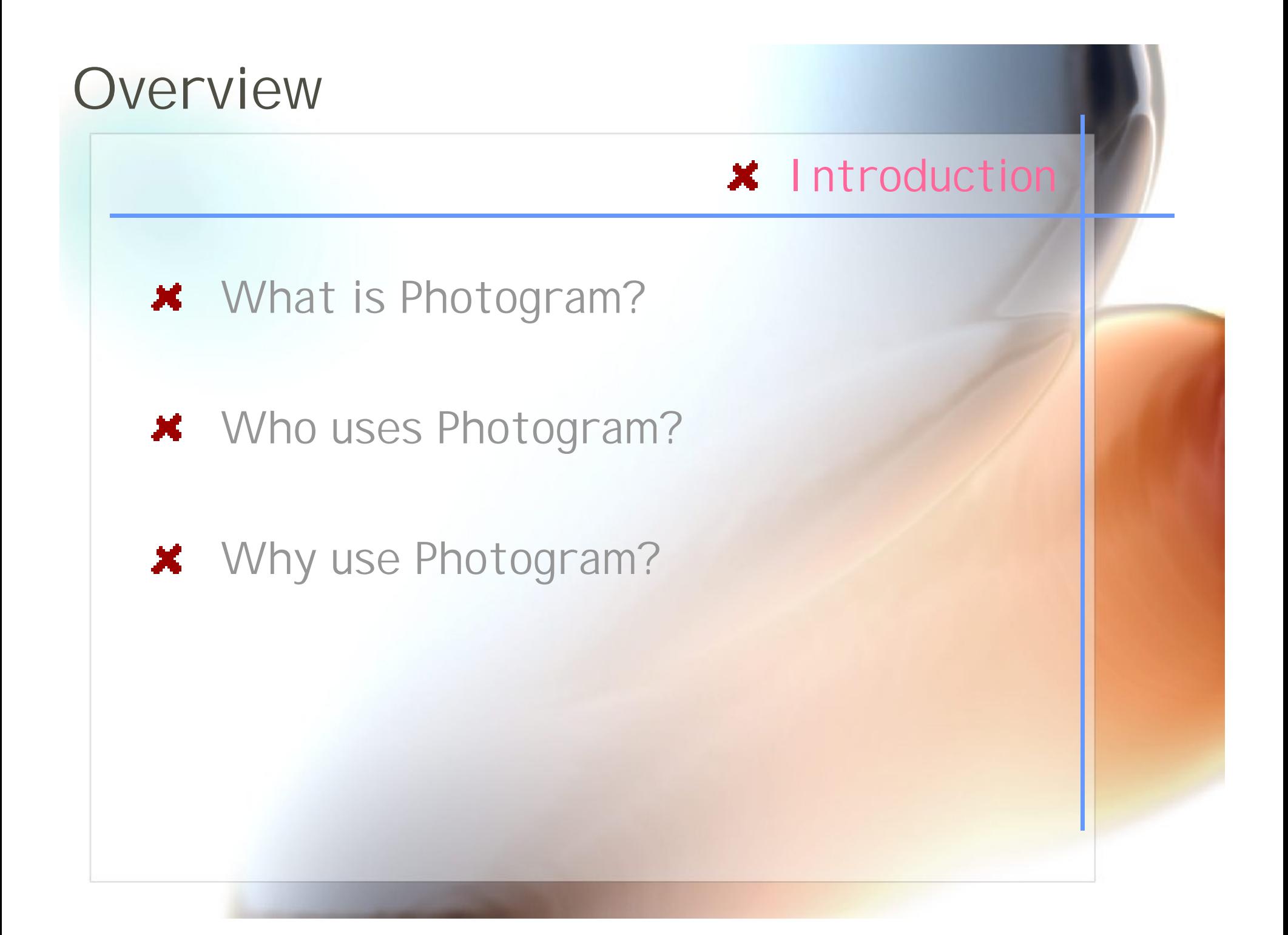

### **Overview**

#### **\*** Motivation

- **\*** Photoshop has limited capability
- **\* Easy to write lines of codes than** using complicated interface of Photoshop for complicated image processing tasks
	- Example: Photomontage

Some of the tasks are time consuming using Photoshop

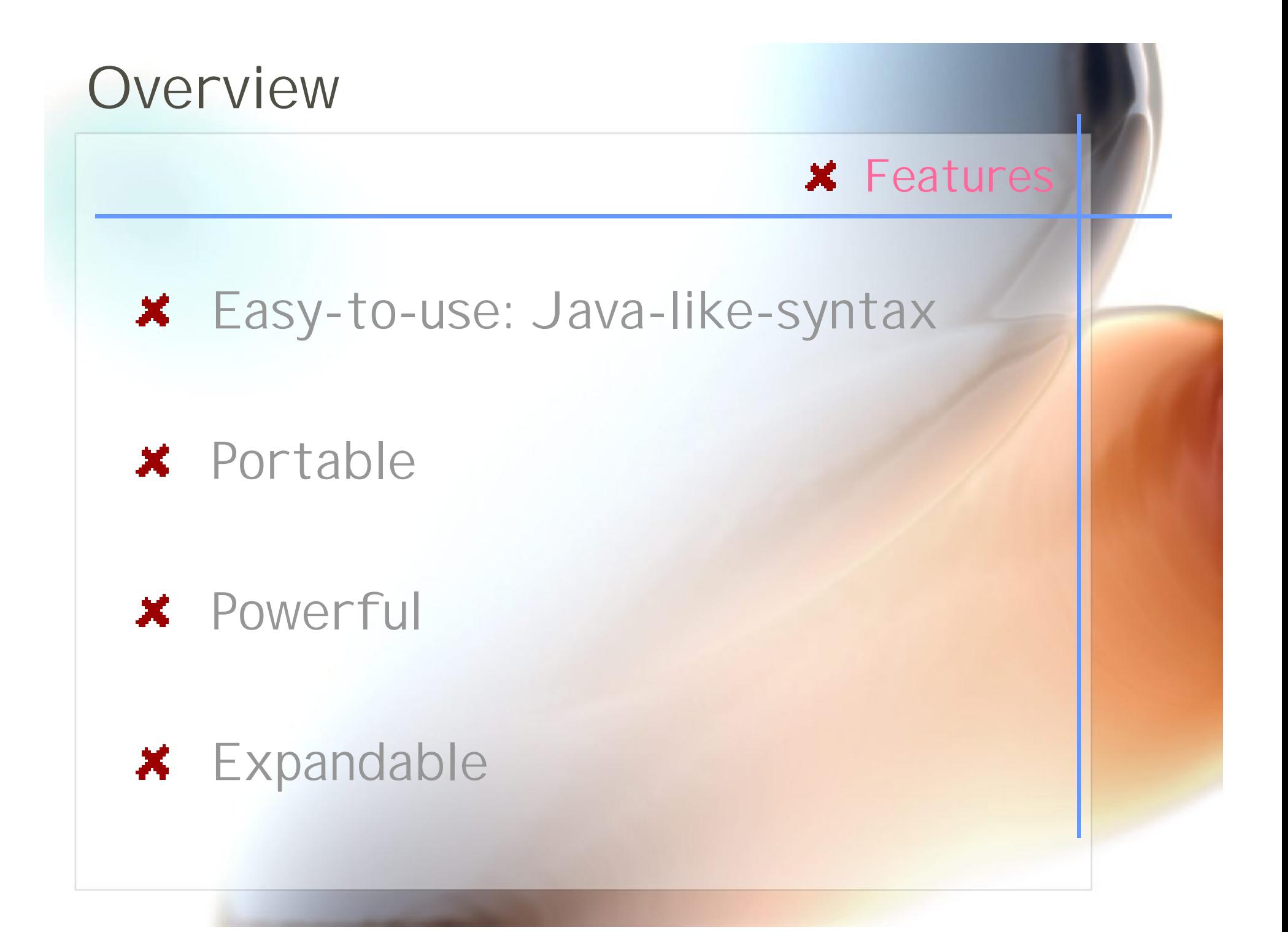

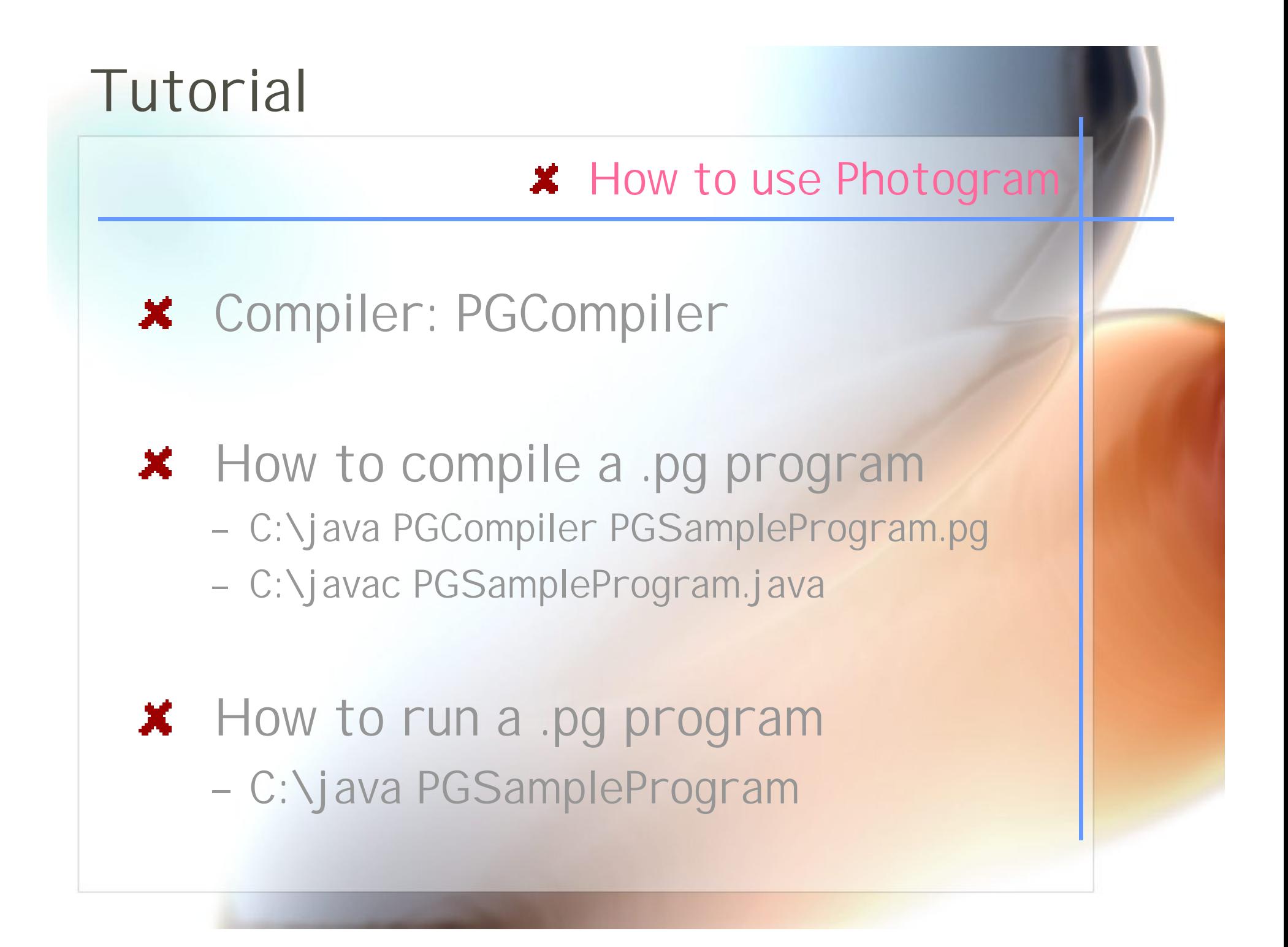

#### **x** Collage

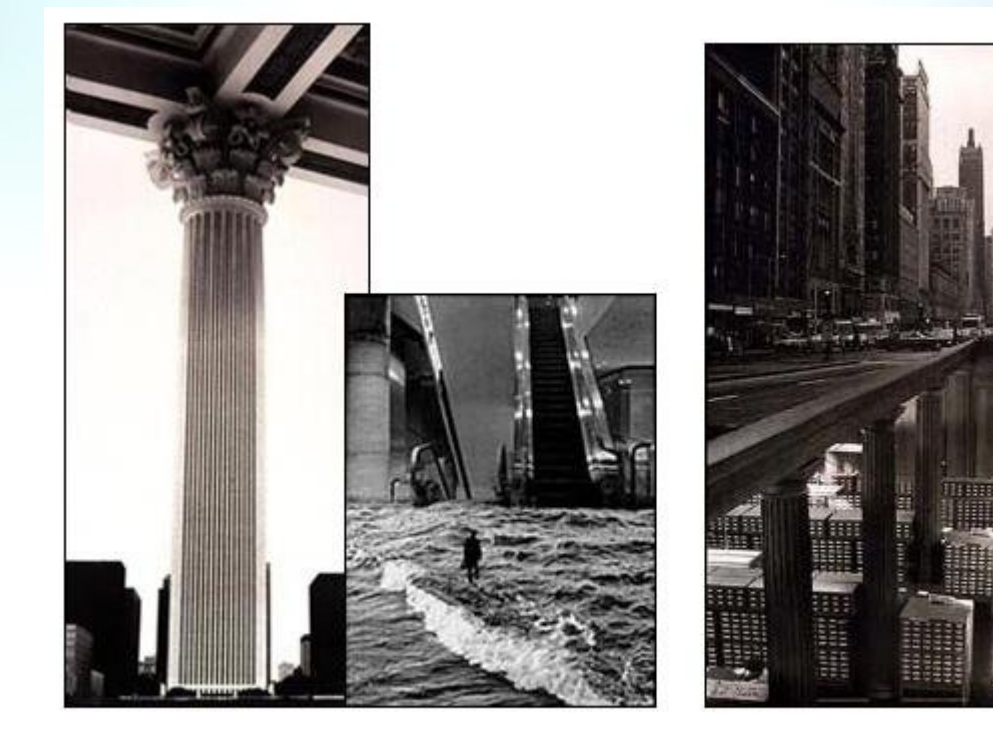

#### Column

**Escalator** 

Library

**\*** Importing functions and globals from other .pg files.

#### **\*** Image Processing

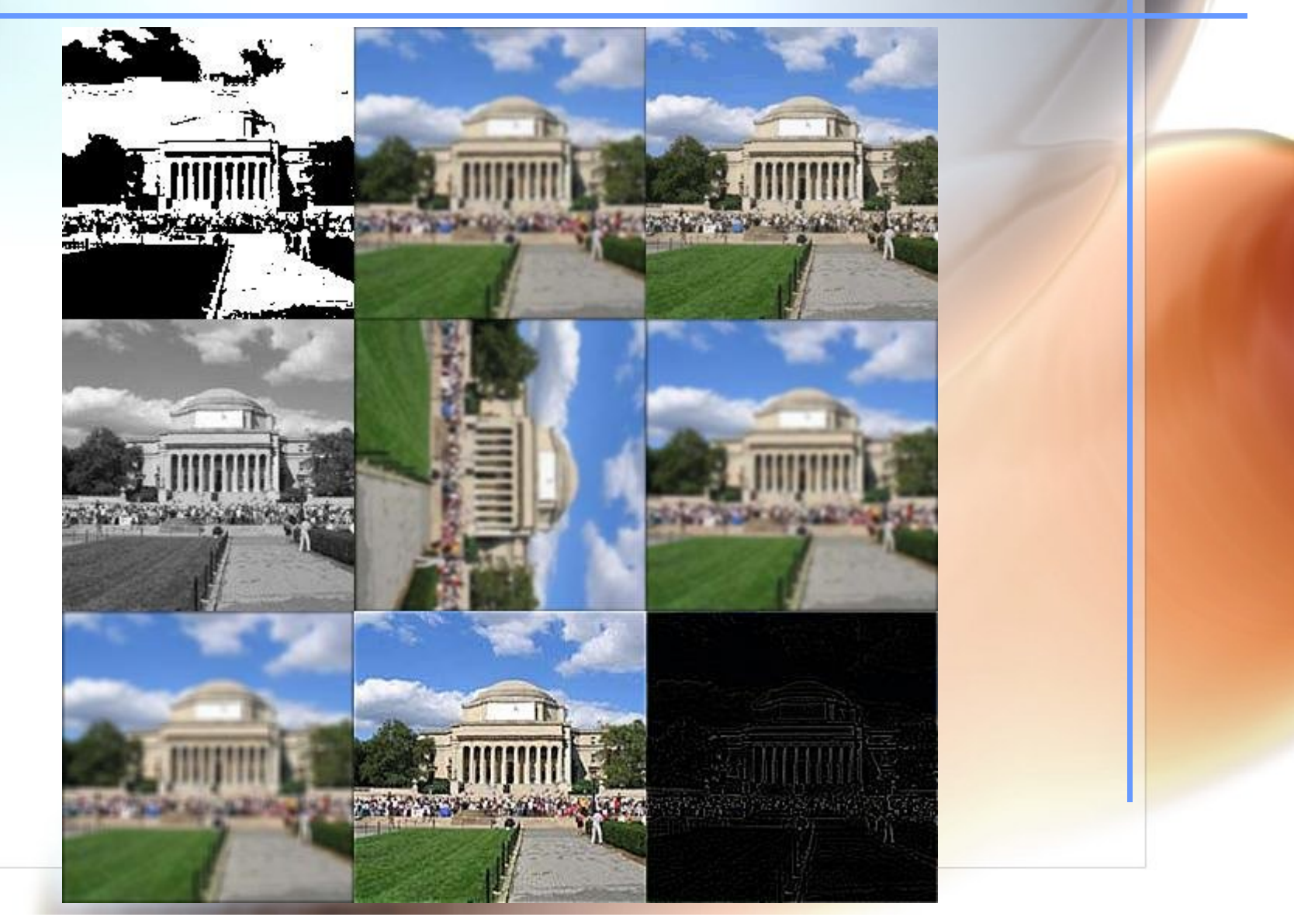

#### **x** Optical Flow

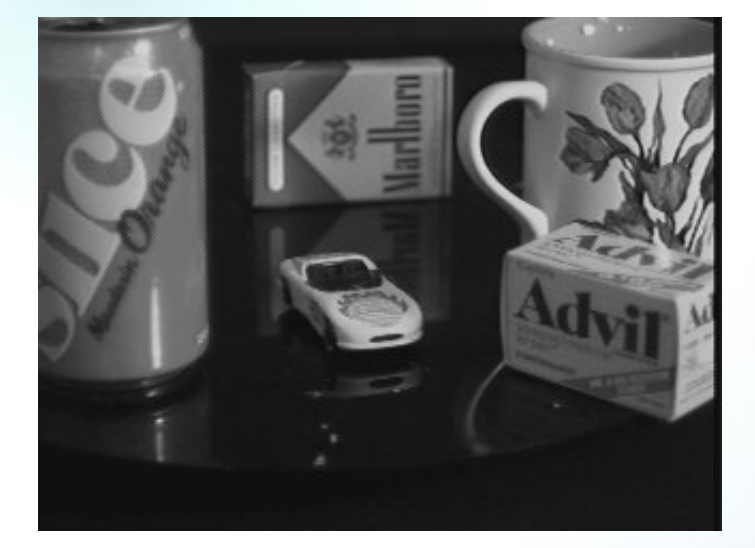

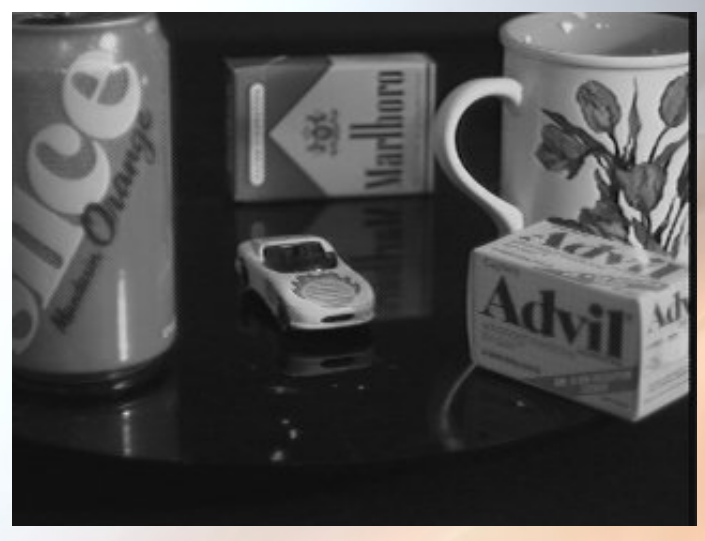

**x** Used the library functions for drawing lines and circle in the output image.

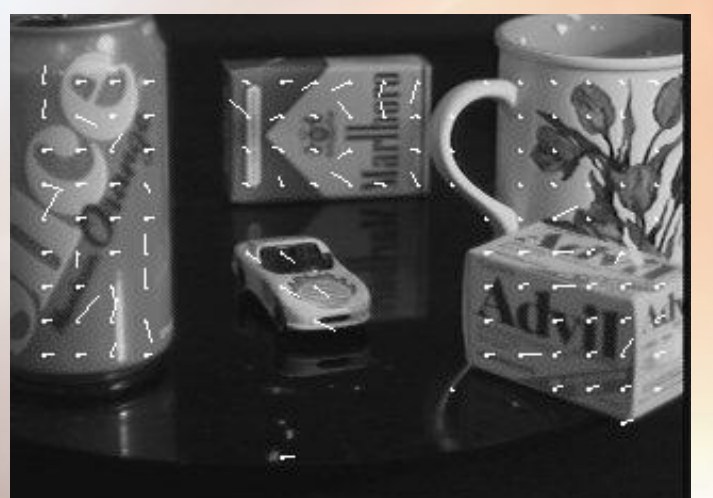

#### **\*** PhotoMontage

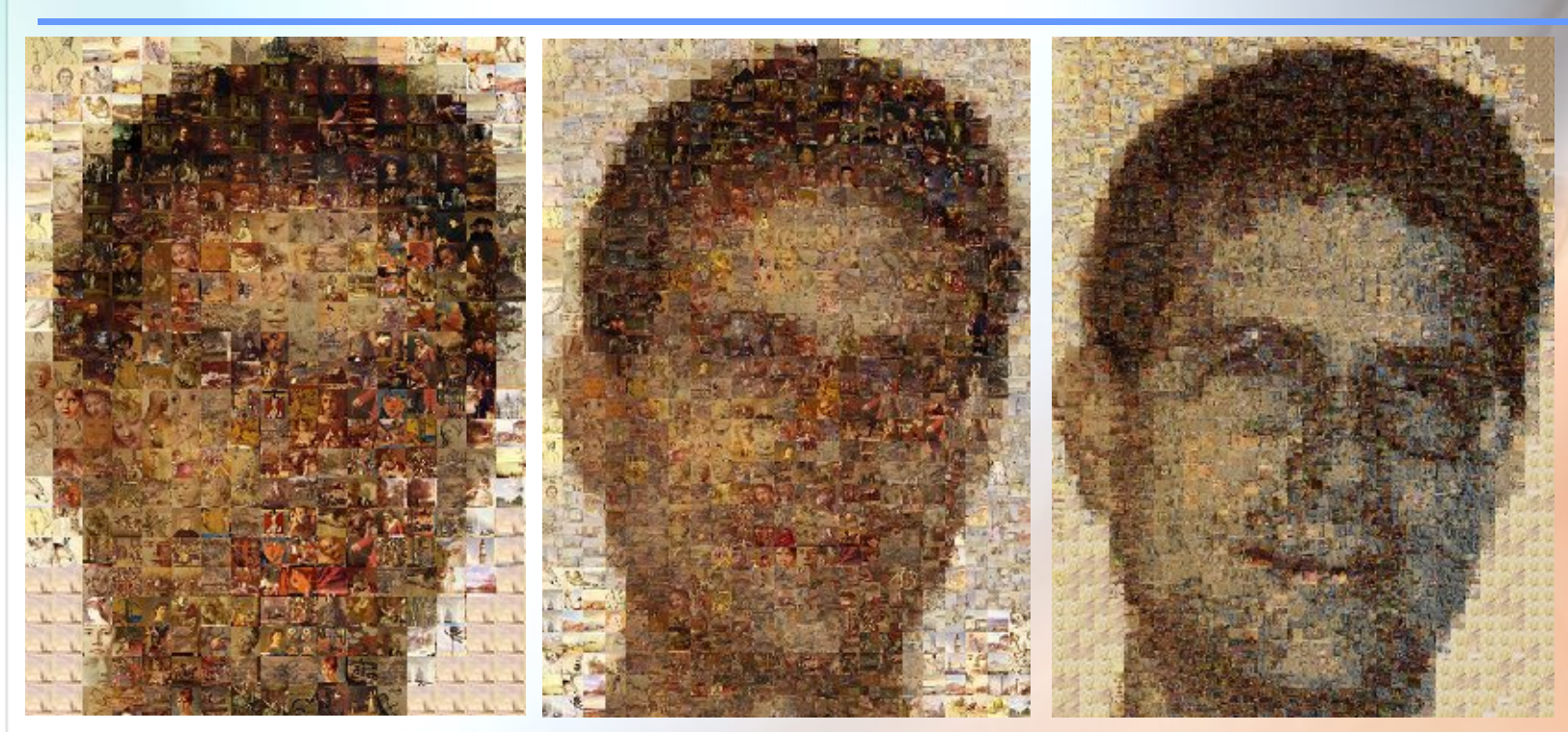

- **\*** No. of images in database: 2500
- **\*** Algorithm: First match the average RGB of the image patch with the image in the database, then use cross-correlation to choose the best image.

## Architectural design

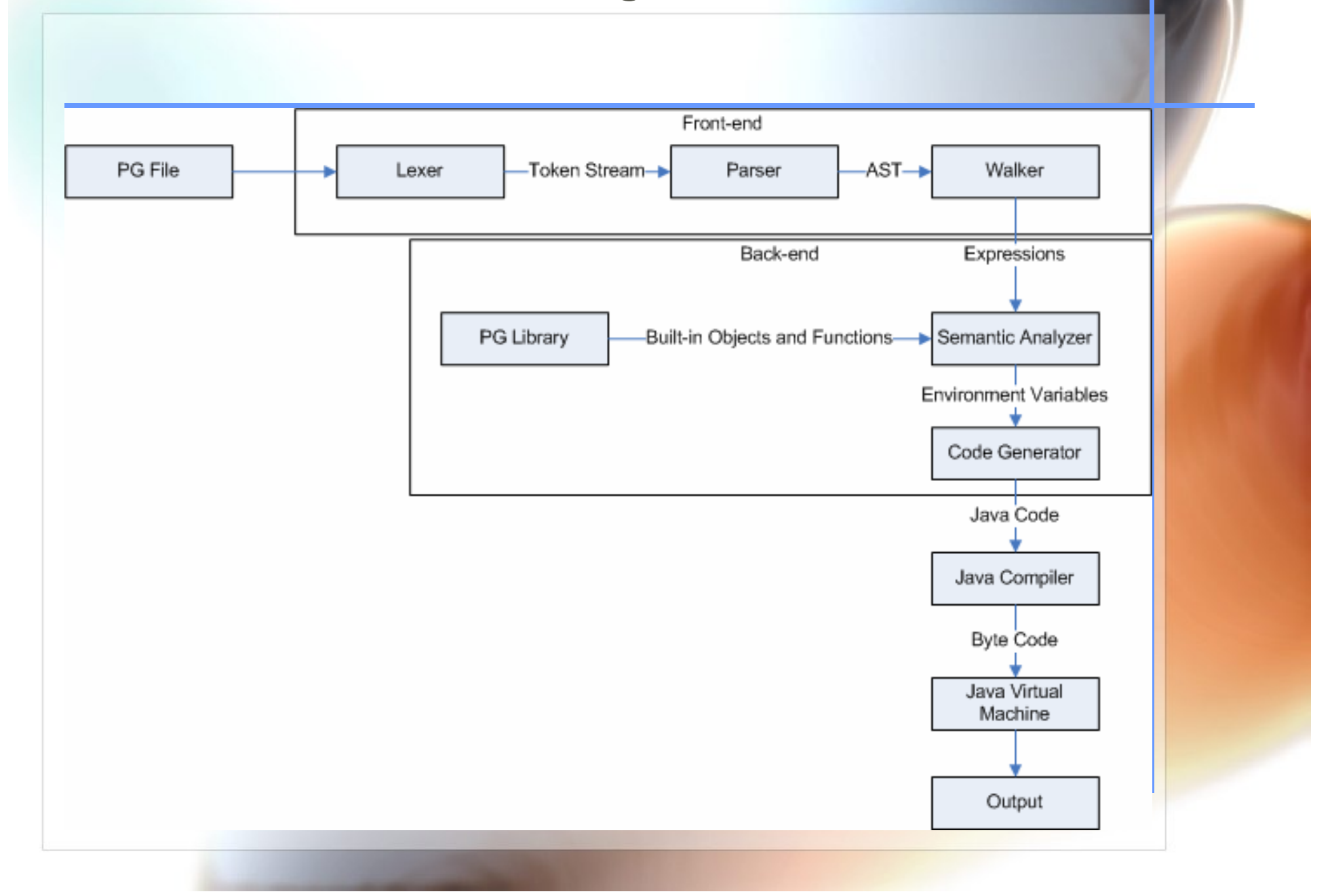

### Architectural design

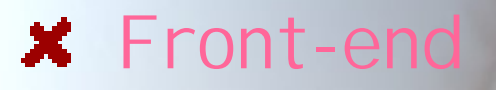

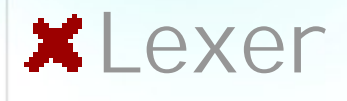

– Produces a token stream

#### **X** Parser

– Creates AST

#### **X** Walker

– Calls Semantic Analyzer for Semantic Er ror Analysis

### Architectural design

#### **x** Back-end

### **\*PG Library**

- Library of Built-in Objects and Functions

#### **x** Semantic Analyzer

- Builds Symbol Table, Scopes, etc.
- Code Generator
	- Converts the PG code into Java Code

## Testing

- **x** Phase I
	- Grammar

#### Phase II

- Grammar
- Majority was Walker and Semantic Analyzer

#### **\*** Phase III

– Final Sample

### Testing

### **\*** Grammar Testing

- Consists of one long file
- As development, test grows larger
- Test whether it parses well

### Testing

### Phase II (Semantic)

- Consists of small test files
- Assume knowing nothing
- Most of possible programming

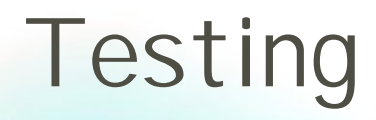

### Phase III (Final Checking)

- Check whether an actual program runs
- Sample codes

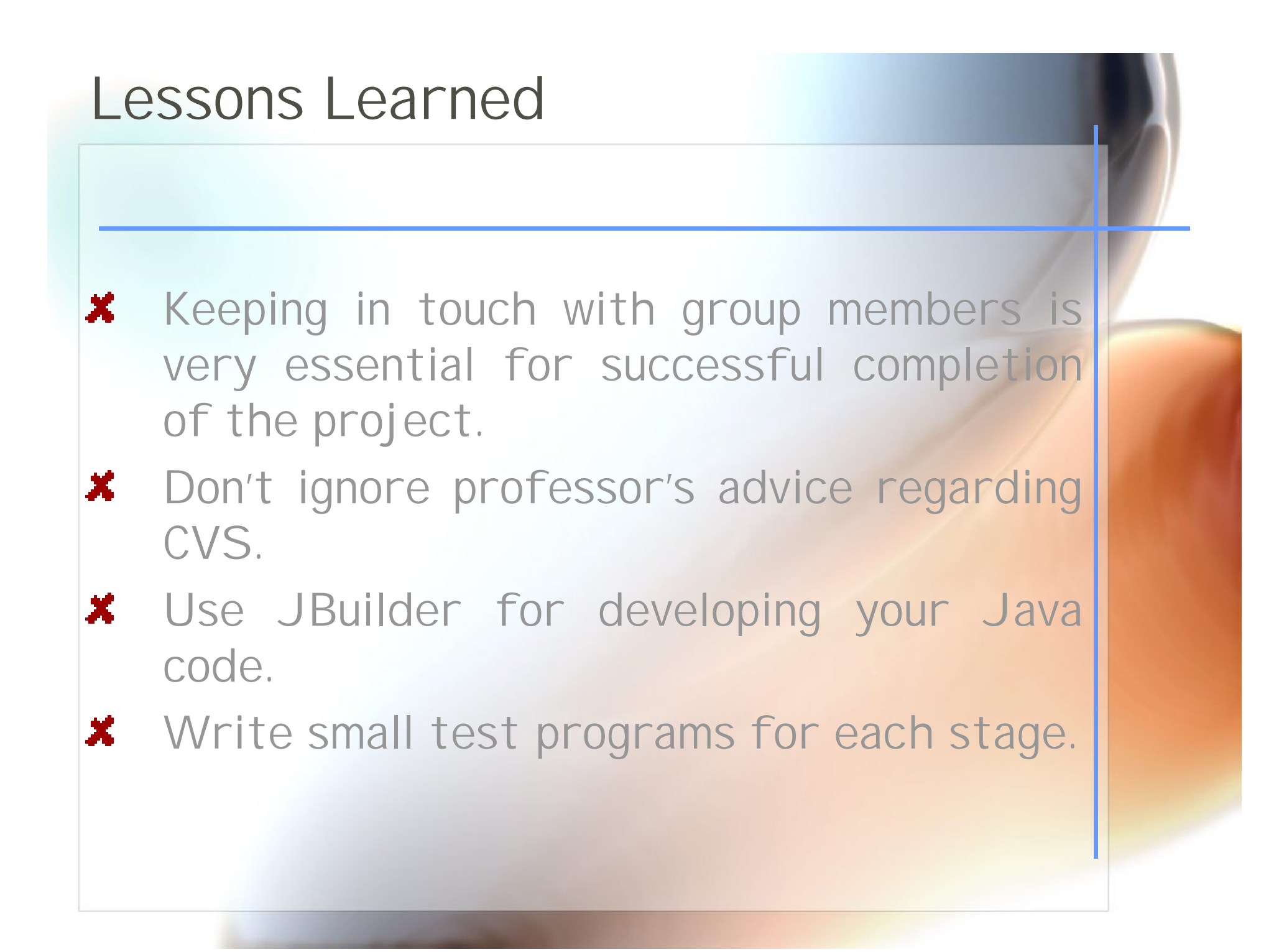

### References

<u></u> **≭** Zhou, Tiantian, Feng, Hanhua, Ra, Yong Man, Lee, Chang Woo. "Mx: A programming language for scientific computation." http://www1.cs.columbia.edu/~sedwards/classes/2 003/w4115/Mx.final.pdf, May 2003.

**\*** Ritchie, Dennis M. C Reference Manual. Bell Telephone Laboratories, 1975.

http://www.photomosaic.com/rt/fineart.htm